## Thank You!

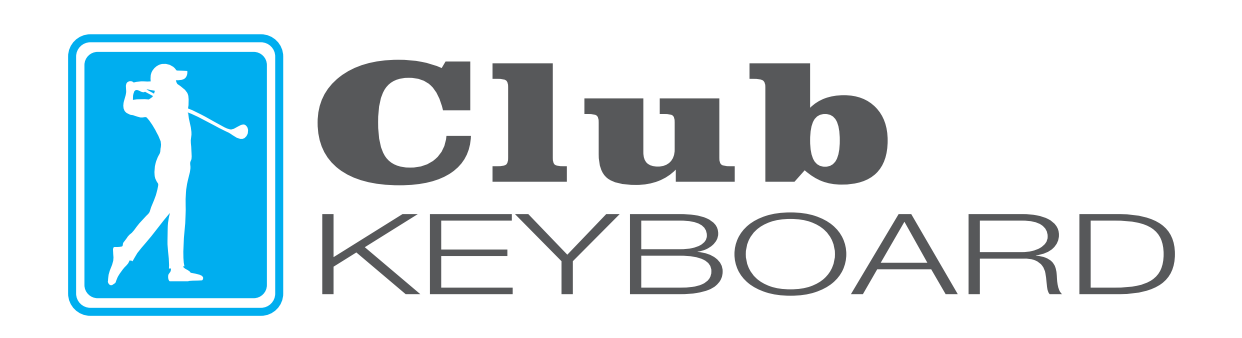

clubkeyboard.com

The Club Keyboard is plug and play, simply plug it into a Windows PC and it will be ready for use!

**IMPORTANT NOTE:** After you hit a shot in TGC 2019 you must wait until the screen **fully** refreshes the view to your new shot location. TGC 2019 does not accept any keyboard input while it is regenerating the next view, if you press a button before its ready to accept input nothing will happen, or in the case of a mulligan, which consists of a multi key string, it may become ready for input in the middle of the string and produce unexpected results, typically the menu appearing. If this happens, simply press ESC to exit the menu and press the button again.

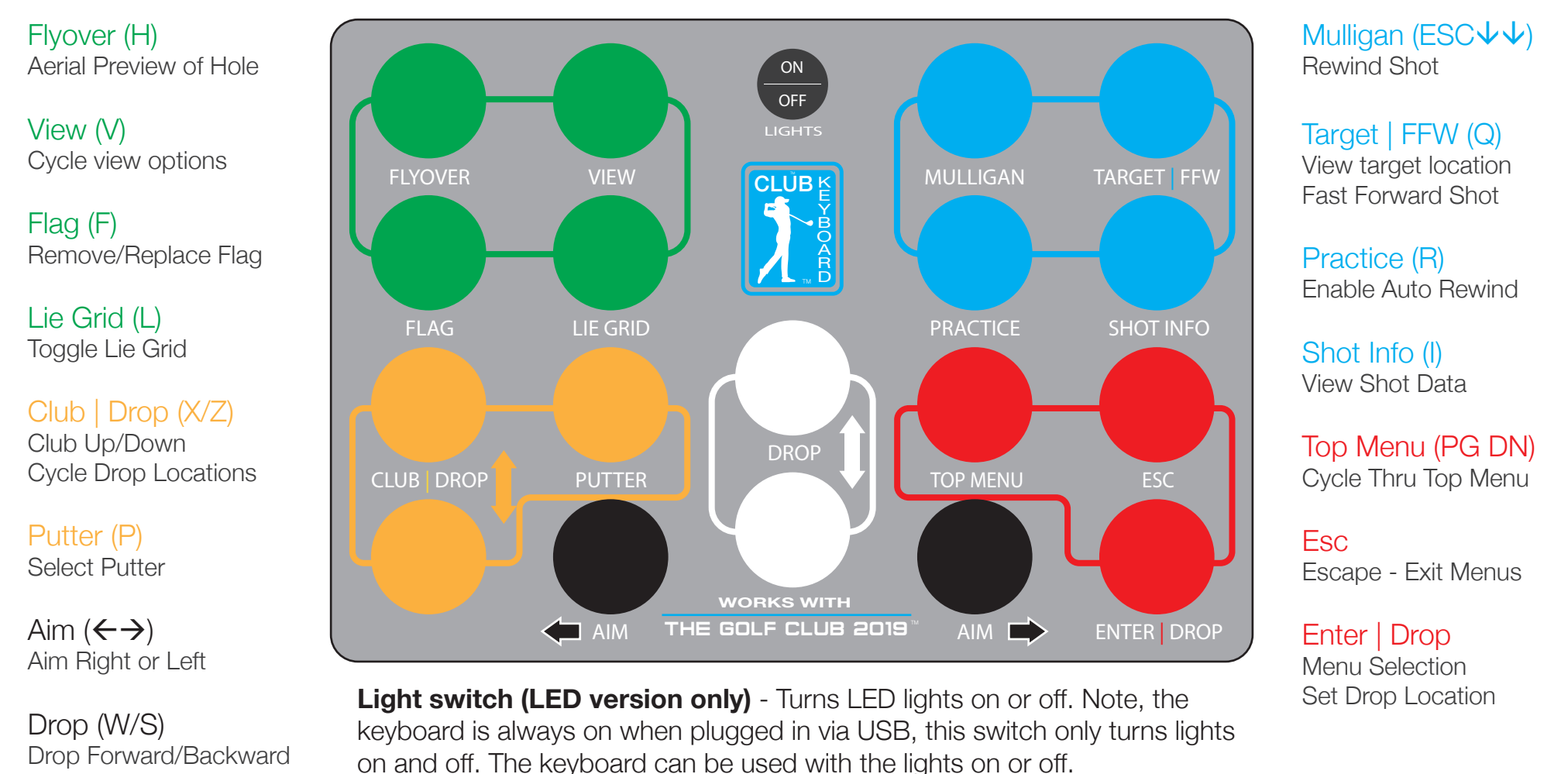

If you have any questions about your new keyboard, please visit our website or send an email to **support@clubkeyboard.com**

clubkeyboard.com